### **Chcę [przejść](https://modul-dla-wlascicieli-apartamentow-2-0.paperform.co/) na nową wersję**

**Korzystaj na dowolnym urządzeniu**; moduł działa w ramach nowoczesnego systemu KWHotel Cloud. Dzięki temu zarówno Ty, jak i właściciele apartamentów, możecie wygodnie korzystać z panelu na komputerze, telefonie z systemem iOS czy Android i innych urządzeniach.

# **Moduł dla właścicieli apartamentów 2.0**

Wygodne zarządzanie apartamentami i pełna kontrola nad rozliczeniami.

Dzięki modułowi dla właścicieli apartamentów 2.0, możesz w prosty sposób *zautomatyzować rozliczenia prowizyjne* i zapewnić właścicielom kontrolowany przez Ciebie *wgląd* w ich apartamenty. Wszystko to w intuicyjnym i przyjaznym panelu, który sprawi, że codzienne zarządzanie stanie się przyjemnością.

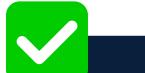

**[sales@kwhotel.pl](mailto:sales@kwhotel.pl) +48 12 333 78 78 [kwhotel.com/pl](https://kwhotel.com/pl)**

**Ciesz się przejrzystym i intuicyjnym panelem**, który został zaprojektowany z myślą o Twojej wygodzie. Teraz jeszcze łatwiej skonfigurujesz wszystkie niezbędne ustawienia i szybko znajdziesz potrzebne informacje. Ponadto sprawnie dostosujesz dane, które chcesz wyświetlać właścicielom apartamentów.

**Zautomatyzuj rozliczenia z właścicielami**. Dzięki elastycznym formułom, moduł sam obliczy prowizje dla właścicieli apartamentów, wliczając w to dodatkowe koszty czy prowizje portali rezerwacyjnych. Możesz również stworzyć własne formuły rozliczeniowe dla konkretnych właścicieli czy typów pokoi!

**Zapewnij wygodny podgląd właścicielom apartamentów**. Moduł pozwoli im na błyskawiczne sprawdzenie aktualnego obłożenia, czy przychodów z rezerwacji. Możesz również udostępnić właścicielom funkcję rezerwowania apartamentów na własny użytek, w oparciu o ustalony limit.

### **Pełna synchronizacja z KWHotel Pro**

Moduł dla właścicieli apartamentów 2.0 synchronizuje się z programem KWHotel Pro.

Masz więc pewność, że całość pracuje na *maksymalnie aktualnych danych* i rzeczywistym obłożeniu obiektu.

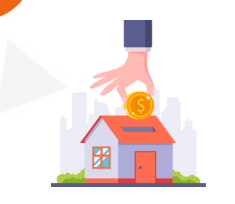

# **Korzystasz z wcześniejszej wersji modułu?\***

Ulepszając go do nowej wersji, pierwsze *3 miesiące subskrypcji otrzymasz za darmo*!

*\*Dotyczy modułu dostępnego w panelu dev.kwhotel.com.*

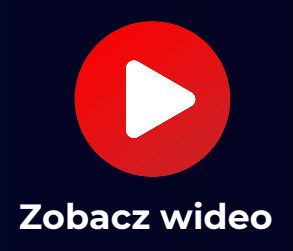

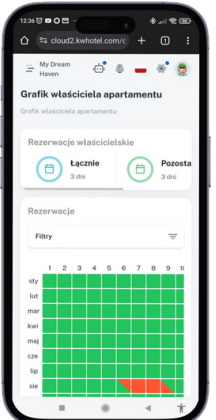

**Procent od przychodu**: określ procentową prowizję od przychodów z wynajmu apartamentu.

**Różne stawki dla różnych typów pokoi**: ustal odrębne formuły i prowizje dla różnych typów apartamentów oraz właścicieli, dostosowując je do konkretnych potrzeb.

**Zróżnicowanie według źródeł rezerwacji i prowizji źródła**: dostosuj prowizje w zależności od tego, z jakiego źródła pochodzi rezerwacja (np. przez silnik rezerwacyjny, przez portal, itp.).

**Podział według właścicieli**: stwórz różne formuły dla różnych właścicieli apartamentów.

- Domyślna konfiguracja: możliwość ustawienia domyślnych zasad przeliczania formuł, które mogą być używane globalnie dla wszystkich właścicieli.
- Personalizacja kolumn: zdefiniuj, które kolumny mają być widoczne dla właścicieli apartamentów, a które powinny pozostać ukryte.
- Tworzenie własnych formuł z użyciem zmiennych, które można łatwo dodawać do formuły poprzez kliknięcie.
- 
- Personalizacja panelu (motywy, układy, kolorystyka)
- Weryfikacja i zatwierdzanie rozliczeń miesięcznych
- Eksport raportów do plików CSV
- Dodawanie dodatkowych kosztów i napraw
- Synchronizacja z programem KWHotel Pro
- Prosty dostęp z dowolnego urządzenia (np. komputer, telefon z iOS / Android)
- Bieżąca kontrola obłożenia apartamentów przez Hotelarza i właścicieli apartamentów
- Przejrzysty podgląd wpływów z rezerwacji

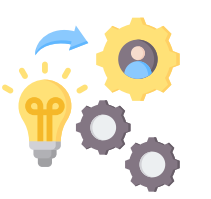

# **Kwestie techniczne**

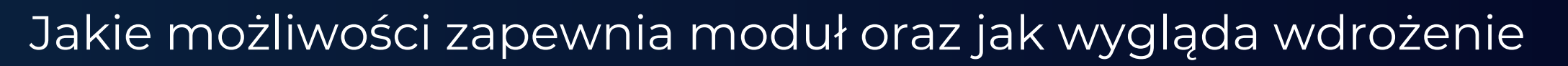

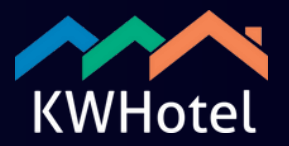

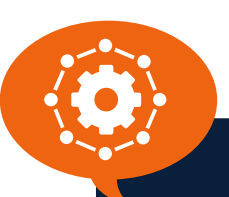

# **Możliwości modułu w pigułce**

- Zarządzanie rezerwacjami właścicielskimi oraz możliwość nakładania limitów
- Automatyczne obliczanie prowizji i należności
- Konfiguracja formuł rozliczeniowych:

# **Jak wygląda wdrożenie?**

- **Krok 1. Konfiguracja konta** nasi technicy utworzą dla Ciebie konto KWHotel Cloud i zaimportują niezbędne dane, takie jak standardy pokoi czy istniejącą listę właścicieli.
- **Krok 2. Personalizacja ustawień** Możesz dostosować wszystkie ustawienia, w tym prowizje, formuły rozliczeniowe oraz wygląd panelu.
- **Krok 3. Udostępnienie panelu właścicielom** po konfiguracji, możesz wysłać właścicielom dostępy do swoich kont i link do panelu KWHotel Cloud, gdzie będą mogli sprawdzać rozliczenia i zarządzać rezerwacjami.

# **Dodatkowe informacje i galeria**

Co jeszcze zyskujesz, inwestując w nasze rozwiązanie

- Pomoc w przeniesieniu danych z poprzedniego modułu właścicielskiego (jeśli korzystasz)
- Rozbudowaną i stale aktualizowaną instrukcję obsługi
- Łatwe w przyswojeniu poradniki wideo
- · Poradnik PDF "Jak korzystać z panelu właścicielskiego" dla Twoich właścicieli apartamentów

# **[sales@kwhotel.pl](mailto:sales@kwhotel.pl) +48 12 333 78 78 [kwhotel.com/pl](https://kwhotel.com/pl)**

### **Przy zakupie modułu dla właścicieli apartamentów 2.0 otrzymasz:**

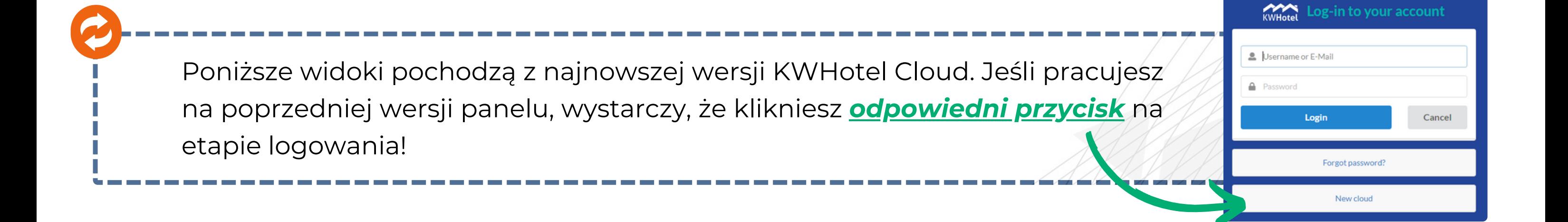

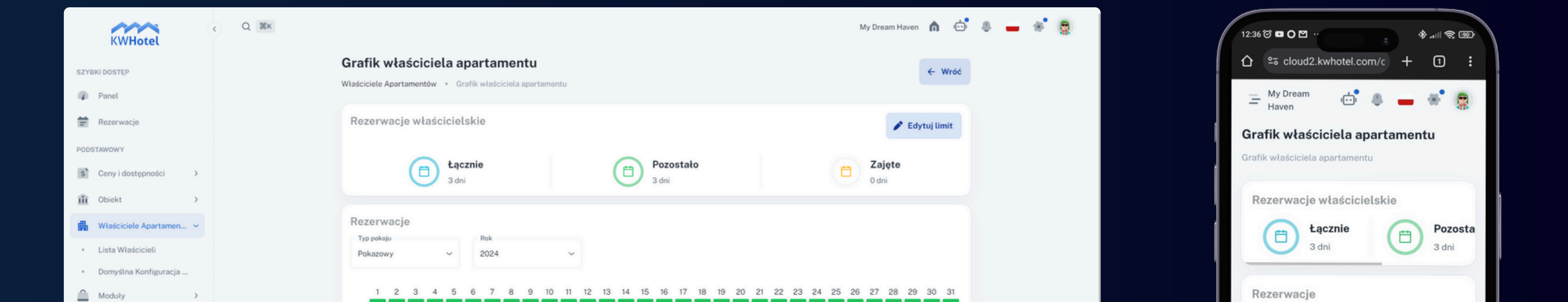

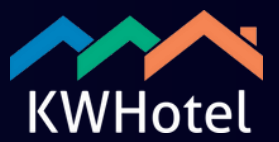

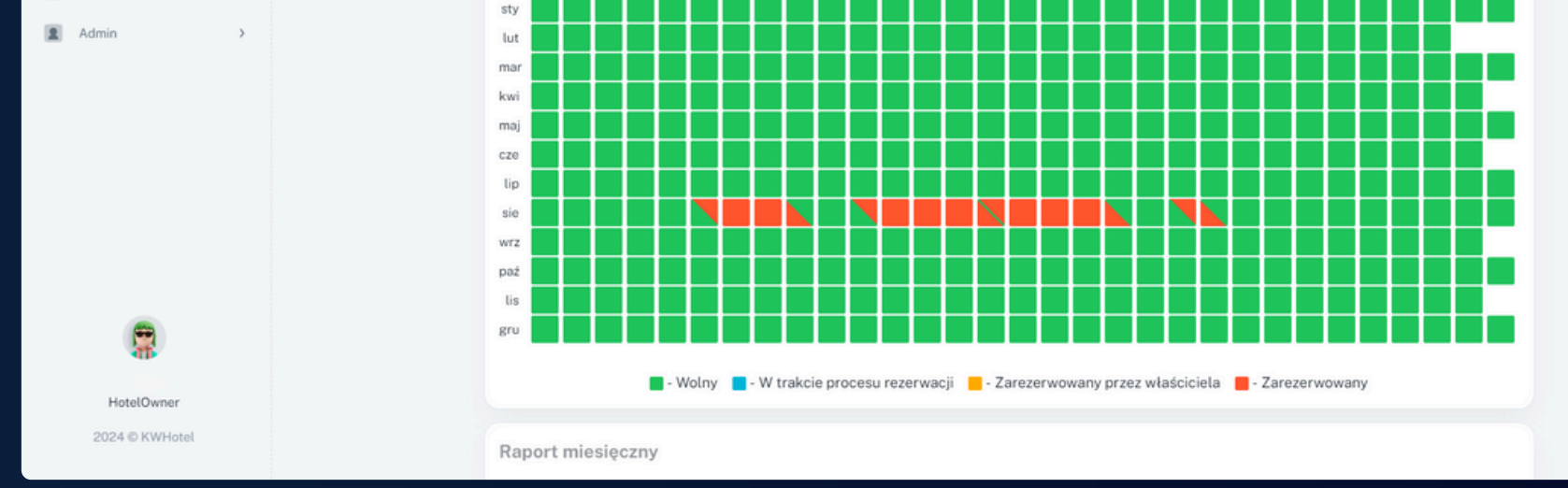

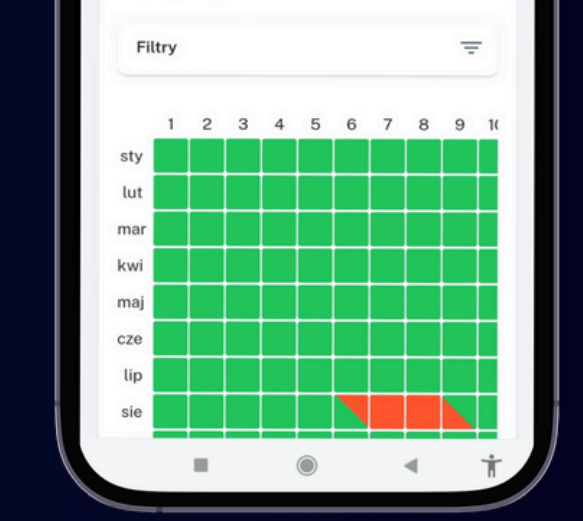

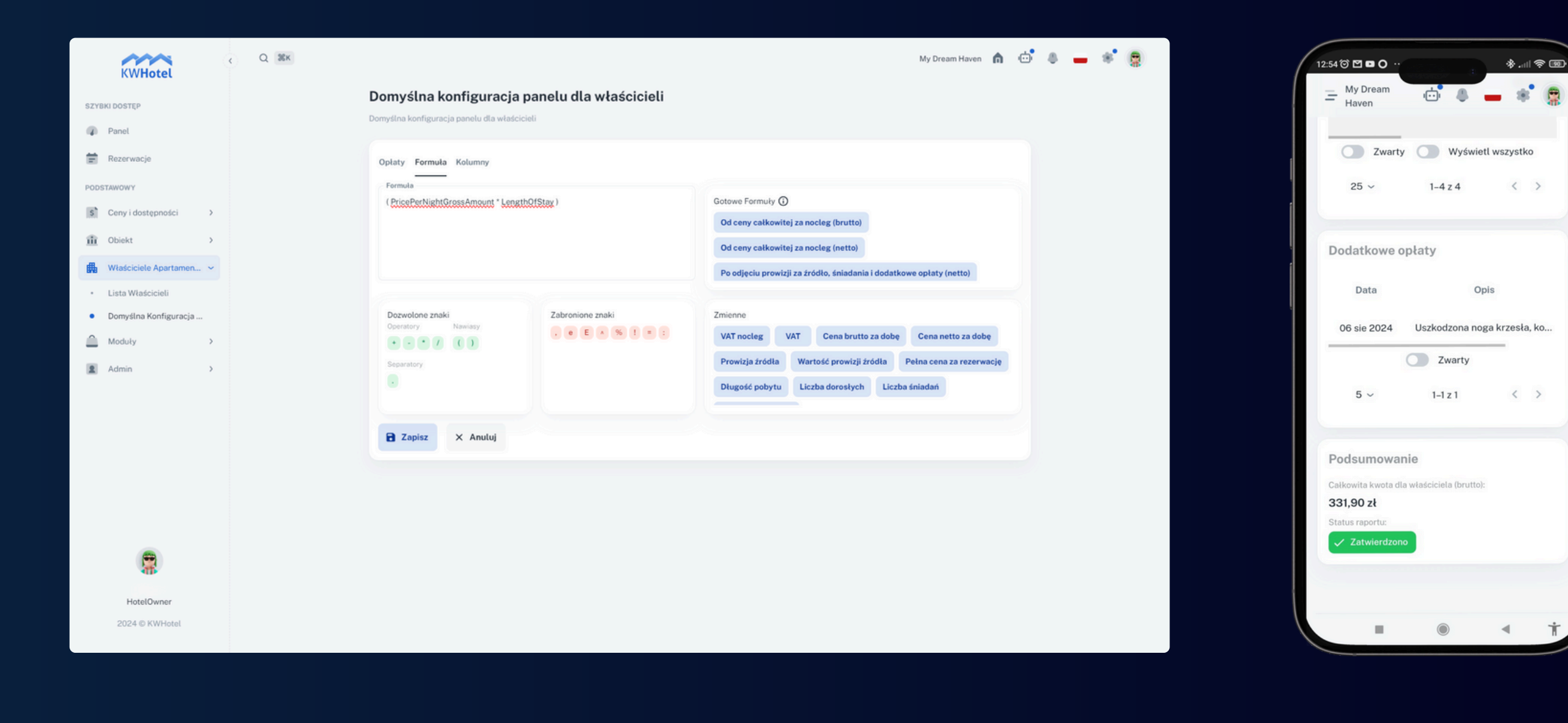